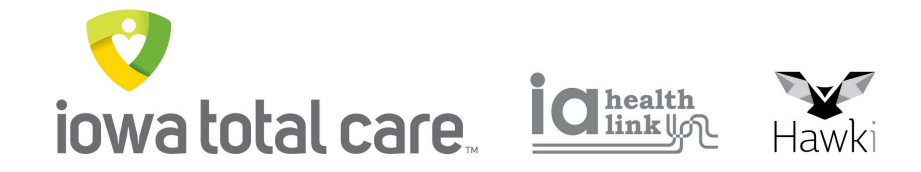

## **Provider Portal**

# Uploading Documents

#### Uploading Documents

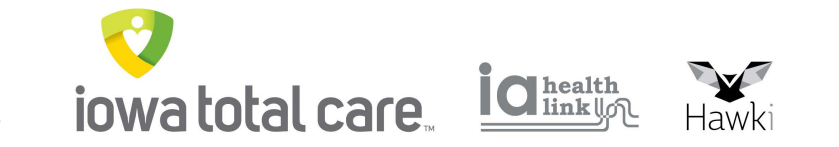

The Document Resource Center enables providers to upload documents to a member's chart and then view those documents at a later date

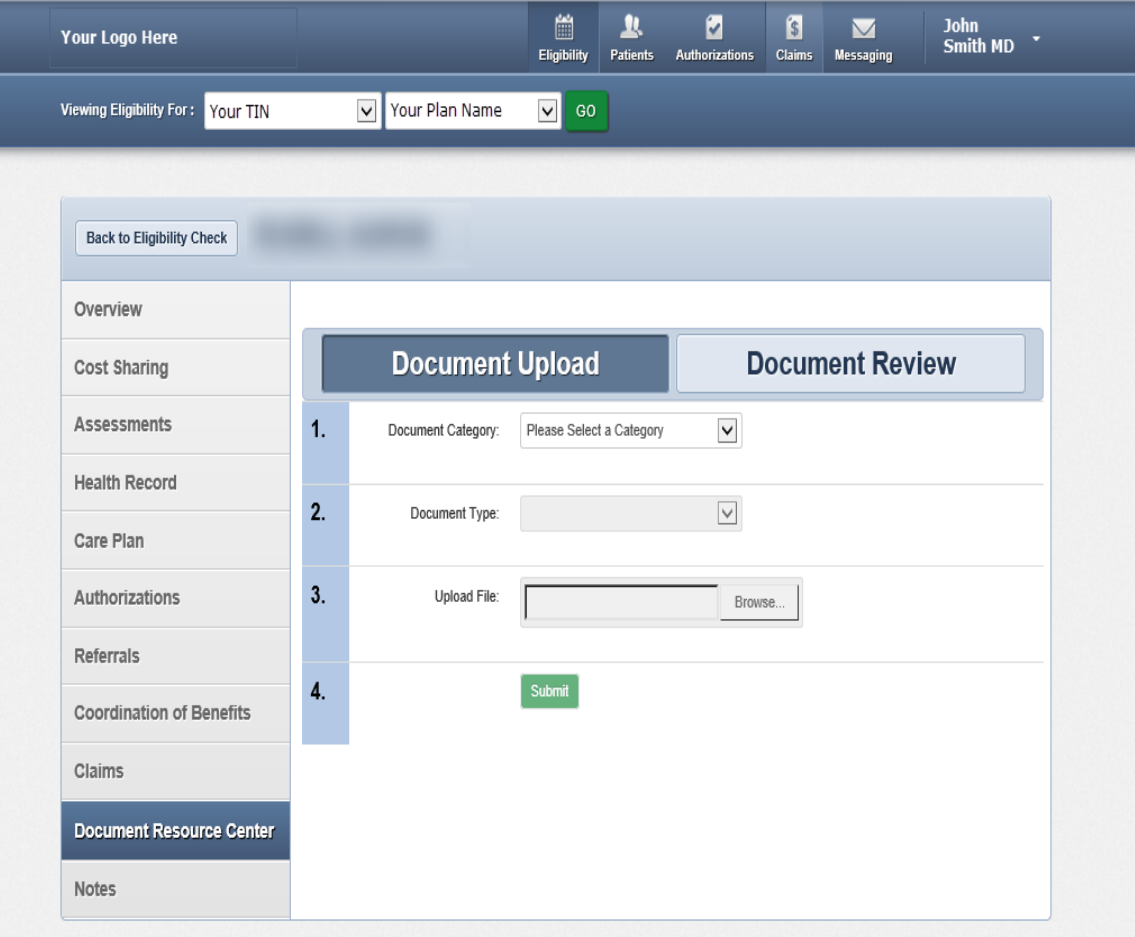

Instruction Manual (PDF) Terms and Conditions Privacy Policy Copyright @ 2019, Centene Corporation

### Uploading Documents

**ANGEL** i Cl health iowa total care Hawki

Documents can be uploaded into the portal by clicking on the Document Resource Center tab

Health Home and Consumer-Directed Attendant Care (CDAC) providers will select the following drop down categories

- **Medical Necessity**
- **Other**

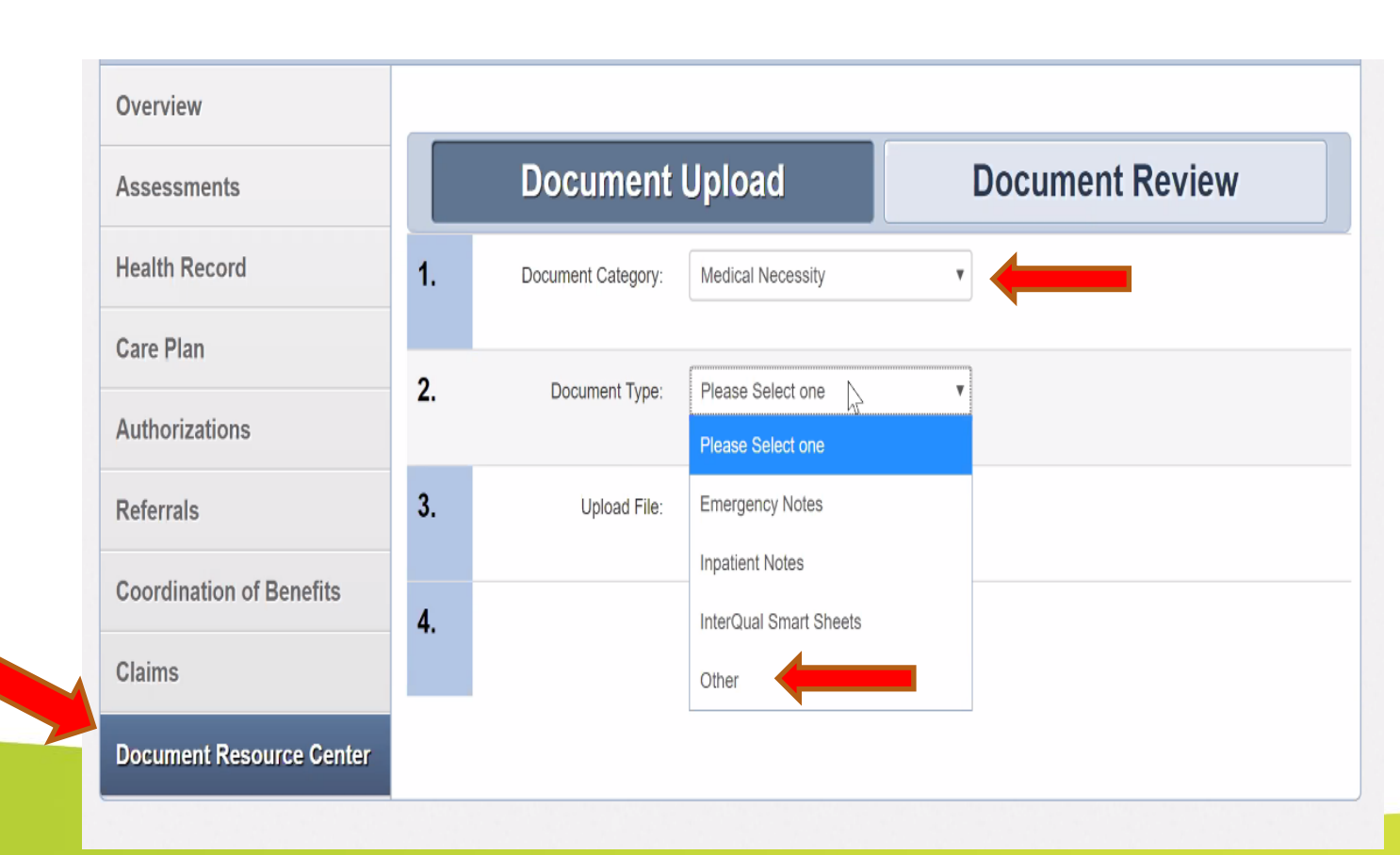

#### Document Resource Center

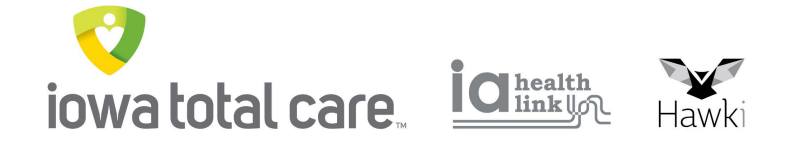

To view an uploaded document

- Click on Document Review
- Enter a date range
- Click on Search Documents

The documents will display and then click on the document file name to open the document

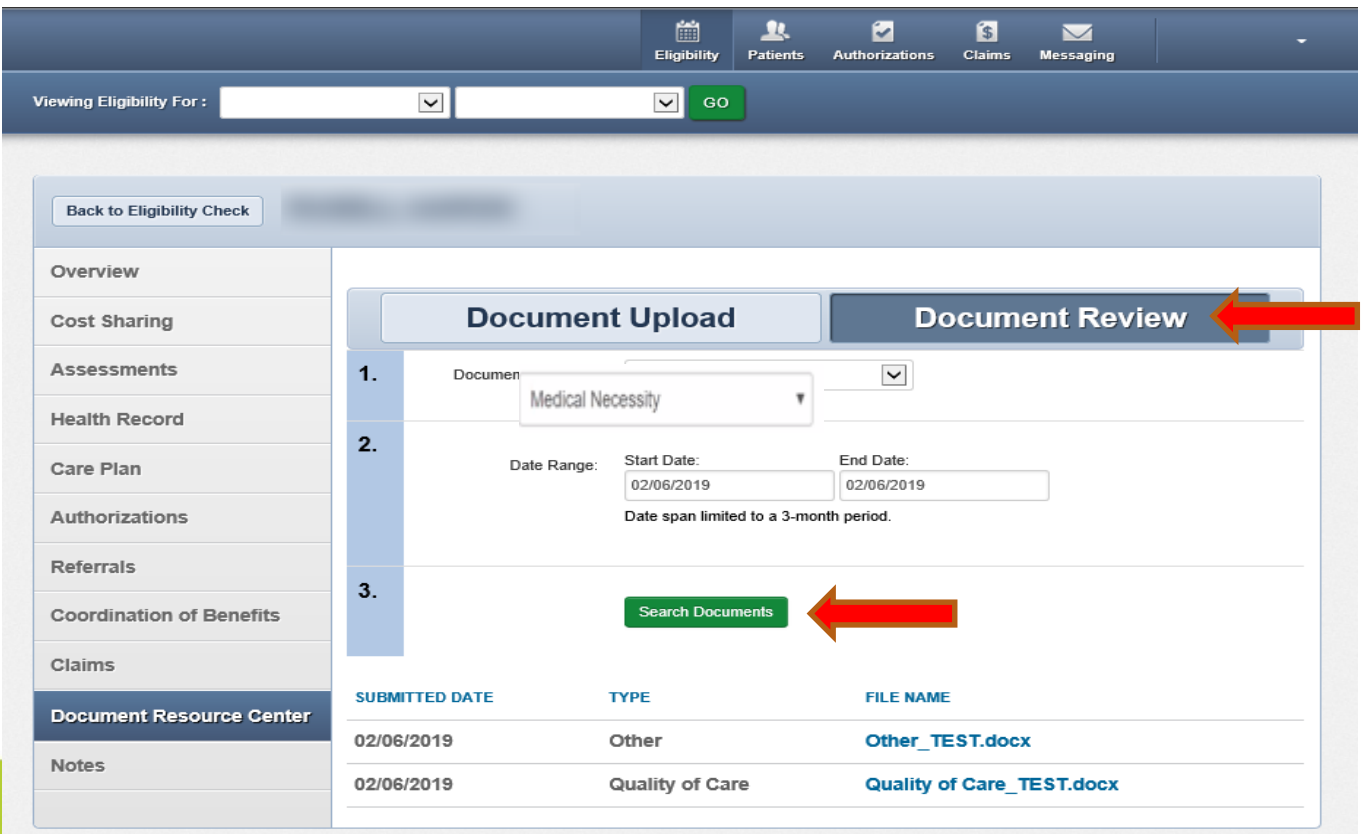